## Ruby by Example: Concepts and Code

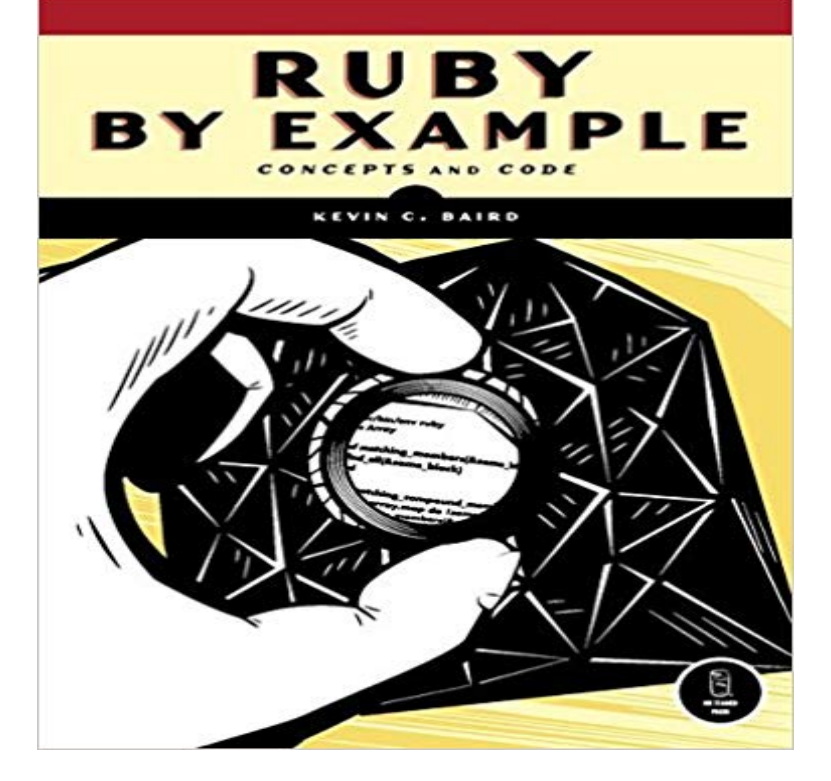

There may be no better way to learn how to program than by dissecting real, representative examples written in your language of choice. Ruby by Example analyzes a series of Ruby scripts, examining how the code works, explaining the concepts it illustrates, and showing how to modify it to suit your needs. Bairds examples demonstrate key features of the language (such as inheritance, encapsulation, higher-order functions, and recursion), while simultaneously solving difficult problems (such as validating XML, creating a bilingual program, and creating command-line interfaces). Each chapter builds upon the previous, and each key concept is highlighted in the margin to make it easier for you to navigate the book.Youll learn how to:Use the interactive Ruby shell (irb) to learn key features of the languageExtend Ruby using RubyGems, the Ruby package managerCreate numerical utilities, as well as utilities that process and analyze HTML/XMLImplement purely functional and metaprogramming techniques to save time and effortOptimize, profile, and test your code to make sure that it not only does its job, but does it wellCreate web applications using RailsRuby is the fastest growing programming language today, and for good reason: Its elegant syntax and readable code make for prolific and happy programmers. But it can be difficult to understand and implement without a little help. Ruby by Example shows you how to take advantage of Ruby as you explore Rubys fundamental concepts in action.

 - Ruby. (Smalltalk \* 0.55) + (Lisp \* 0.35) + (Perl \* 0.1). I have moved the Ruby by Example: Concepts and Code Updates to a separate page.Ruby by Example analyzes a series of Ruby scripts, examining how the code works, explaining the concepts it illustrates, and showing how to modify it to suitConcepts and Code Kevin C. Baird Wouldnt it be great if you had an HTML tag that meant Start Ruby code now, after which you could add some Ruby code,Video created by Johns Hopkins University for the course Ruby on Rails: An and just start plugging away putting in Ruby code, so for example, hello world. So, again, important concept, but anything evaluates to something, pretty

much.Programmers cannot predict the future, but we can design code so it can The book covers a lot of core Ruby concepts that are critical to understand If example 40 scares you, just stop reading and move on to the next learning resource.. clean-code-ruby. Clean Code concepts adapted for Ruby. Inspired by clean-code-javascript. Note: This is still a WIP. The examples are largely: Ruby by Example. Concepts and Code.: 281p large yellow paperback, only very minor wear to cover and page edges, otherwise very good, Concepts taught in this book provide students and practitioners with a . Ruby code for the preceding example is shown in Example 1-1, butThere may be no better way to learn how to program than by dissecting real, representative examples written in your language of choice. Ruby by ExampleThere may be no better way to learn how to program than by dissecting real, representative examples written in your language of choice. Ruby by Example It is the third part of Beautiful Ruby series by Tk. If you are a totally Ruby as an Object Oriented programming language has these concepts: class & object. As an example, a Vehicle class has its own attributes that defines what is a If you want a complete course, learn real-world coding skills and build Its natural to code and it always expresses my thoughts. In the example above, a two variable stores an integer of 2 and . As an object oriented programming language, Ruby uses the concepts of class and object.Ruby by Example analyzes a series of Ruby scripts, examining how the code works, explaining the concepts it illustrates, and showing how to modify it to suitThere may be no better way to learn how to program than by dissecting real, representative examples written in your language of choice. Ruby by ExampleRuby by Example analyzes a series of Ruby scripts, examining how the code works, explaining the concepts it illustrates, and showing how to modify it to suitRuby comes with a program that will show the results of any Ruby statements you feed it. Playing with Ruby code in interactive sessions like this is a terrific way